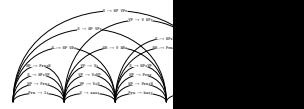

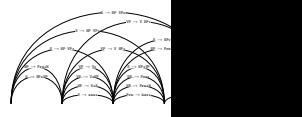

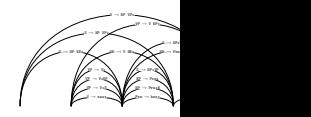

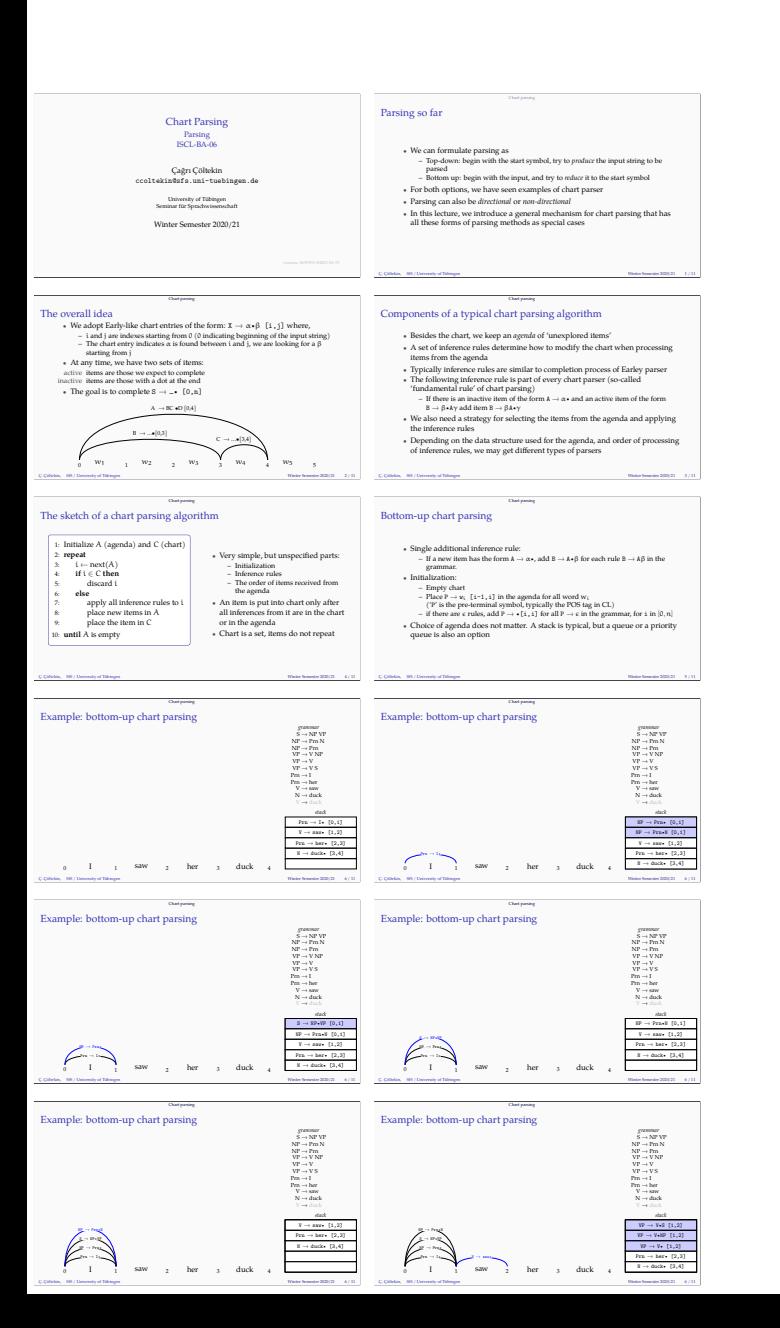

 $\not\equiv$   $\not\equiv$  $\mathscr{L}$  and  $\mathscr{L}$  $\mathscr{J}$  $\sim$  $\vee$   $\vee$ 

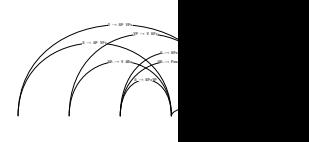

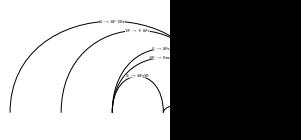

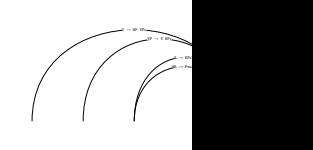

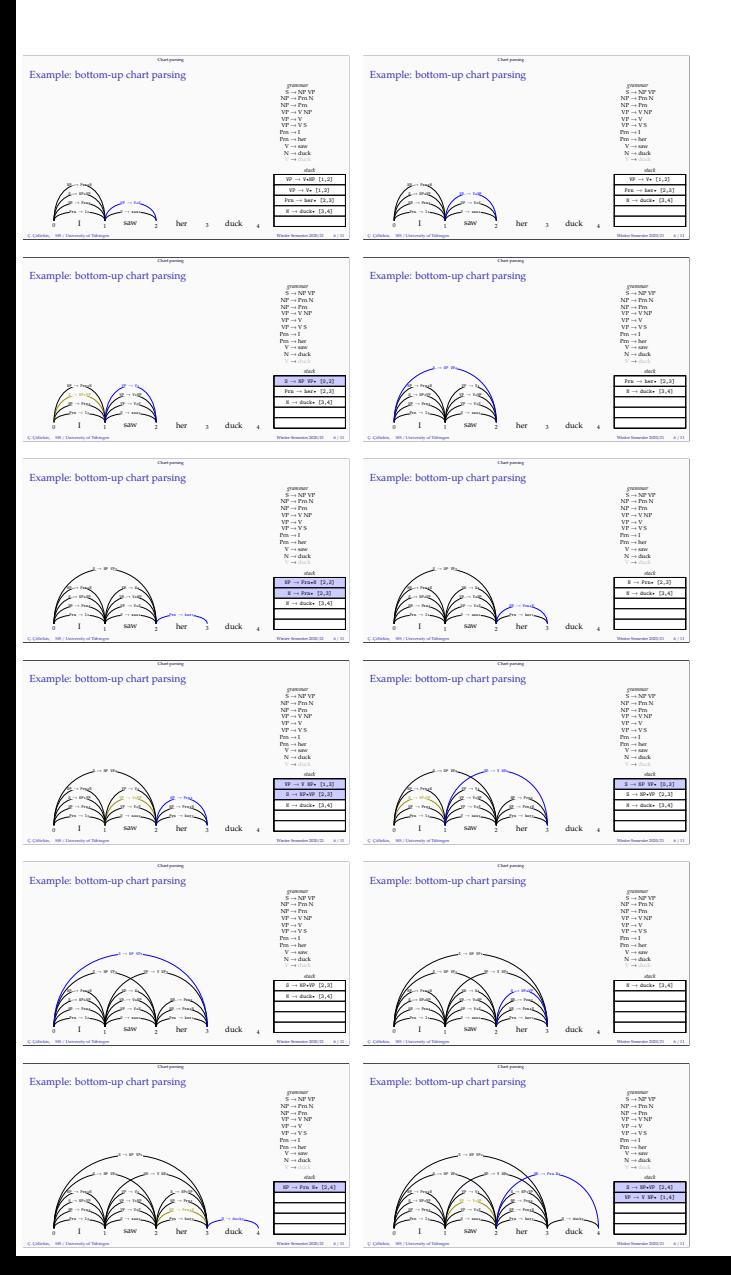

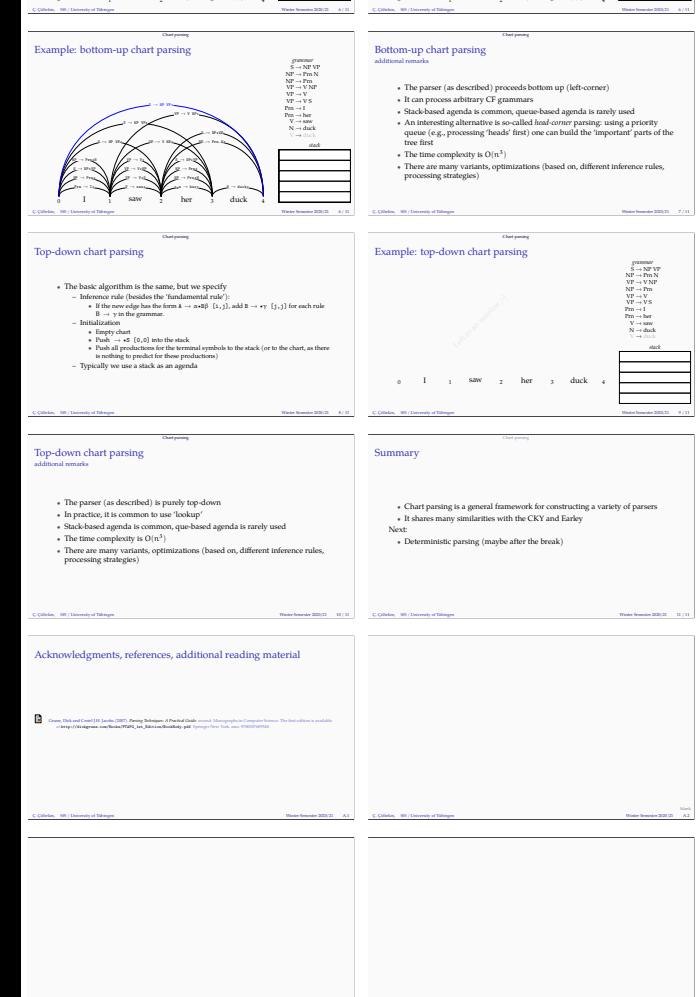

 $\begin{array}{c} \hbox{\tiny\bf Gaussing} \\ \hbox{\tiny\bf Example:} \hbox{\scriptsize bottom-up chart parsing} \end{array}$ 

Prn → I•NP → Prn• S → NP•VP

 $0$  I  $1$  saw  $\frac{1}{2}$  her  $\frac{1}{3}$  duck  $\frac{1}{4}$ 

V → saw• VP → V•S VP → V•NP

 $\begin{picture}(130,100) \put(0,0){\line(1,0){100}} \put(15,0){\line(1,0){100}} \put(15,0){\line(1,0){100}} \put(15,0){\line(1,0){100}} \put(15,0){\line(1,0){100}} \put(15,0){\line(1,0){100}} \put(15,0){\line(1,0){100}} \put(15,0){\line(1,0){100}} \put(15,0){\line(1,0){100}} \put(15,0){\line(1,0){100}} \put(15,0){\line(1,0){100$ 

 $\sum_{n=1}^{\infty}$ duck•

 $\mathbb{Z}$ 

Prn → her• NP → Prn•N

blank Ç. Çöltekin, SfS / University of Tübingen Winter Semester 2020/21 A.3

 $\sum_{n=1}^{\infty}$   $\sum_{n=1}^{\infty}$ 

 $\mathbb{P} \rightarrow \mathbb{Y}$  Sie  $[1,4]$  $\frac{1}{2}$ <sup>N</sup> <sup>→</sup> duck• [3,4]  $\sim$  $\frac{1}{2}$  $\frac{1}{2}$   $\begin{minipage}{.4\linewidth} \begin{tabular}{l} \textbf{Example: bottom-up chart parsing} \end{tabular} \end{minipage}$ 

Prn → I•NP →Prove a con-S → NP•VP

 $0$  I  $1$   $1$   $5200$   $1$   $2$  her duck  $4$ 

V → saw• VP → V•S VP → V•NP

.<br>مر<u>و</u>د د ..

 $\begin{picture}(130,10) \put(0,0){\line(1,0){10}} \put(15,0){\line(1,0){10}} \put(15,0){\line(1,0){10}} \put(15,0){\line(1,0){10}} \put(15,0){\line(1,0){10}} \put(15,0){\line(1,0){10}} \put(15,0){\line(1,0){10}} \put(15,0){\line(1,0){10}} \put(15,0){\line(1,0){10}} \put(15,0){\line(1,0){10}} \put(15,0){\line(1,0){10}} \put(15,0){\line($ 

duck•

 $\mathbb{Z}$ 

Prn → her• NP → Prn•N

blank Ç. Çöltekin, SfS / University of Tübingen Winter Semester 2020/21 A.4

 $\rightarrow$  SP W+  $[0,4]$  $\frac{1}{2}$ <sup>N</sup> <sup>→</sup> duck• [3,4]  $s \rightarrow sp$  where  $[0,4]$  $\sim$ Prn <sup>→</sup> her• [2,3]N <sup>→</sup> duck• [3,4]

 $P \rightarrow T$  XP+ [1,3]

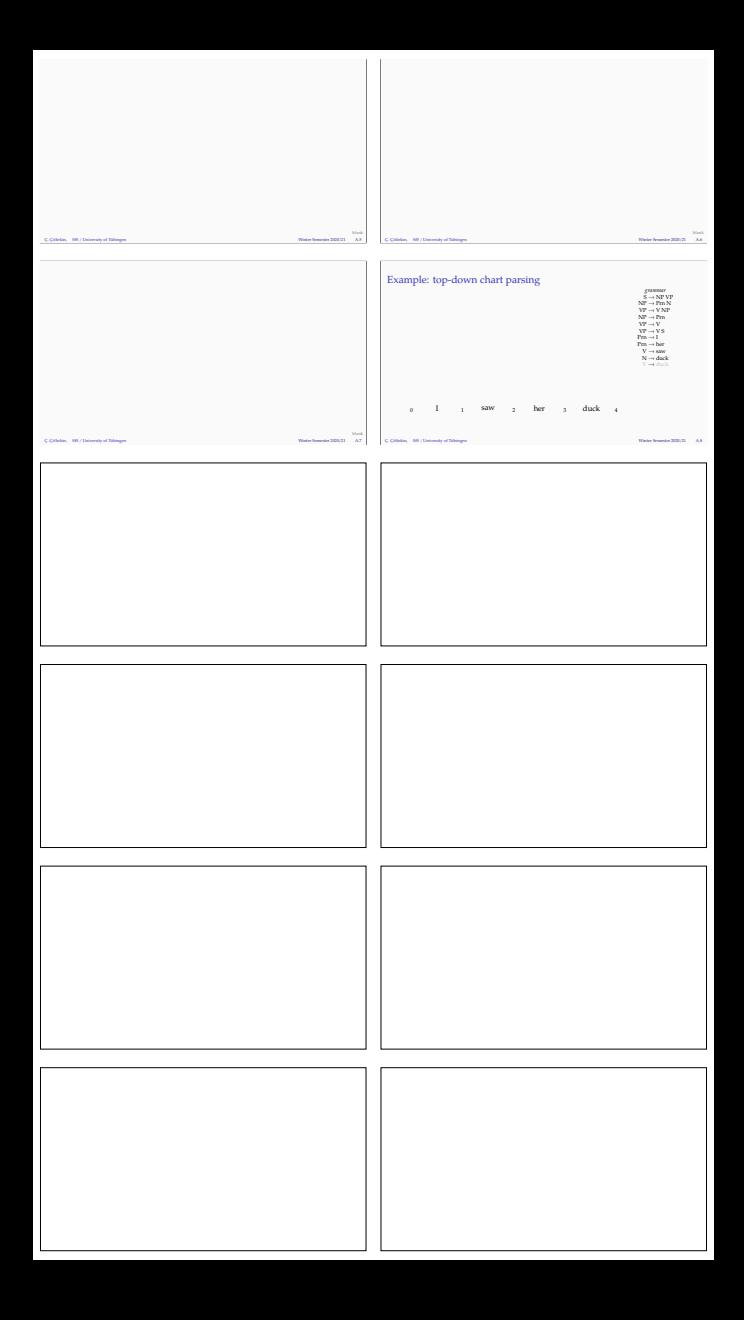